## Allgemein

Dieser umfangreiche Report entspricht grundsätzlich dem [Fehlzeit-Repor](http://personalwolke.at/daisy/personalwolke-default/Time-Base/10790-dsy/ta_getOrgJournal.act/10719-dsy/10724-dsy.html)<sup>1</sup>t der Jahreskonten, zum Unterschied ist hier eine andere Abfrage-Zeitspanne wählbar.

Eine Beschreibung der Suchmaske bzw. der Features wie Filter und Ausblenden finden Sie [HIER](http://personalwolke.at/daisy/personalwolke-default/Time-Base/10790-dsy/10780-dsy.html)<sup>2</sup>.

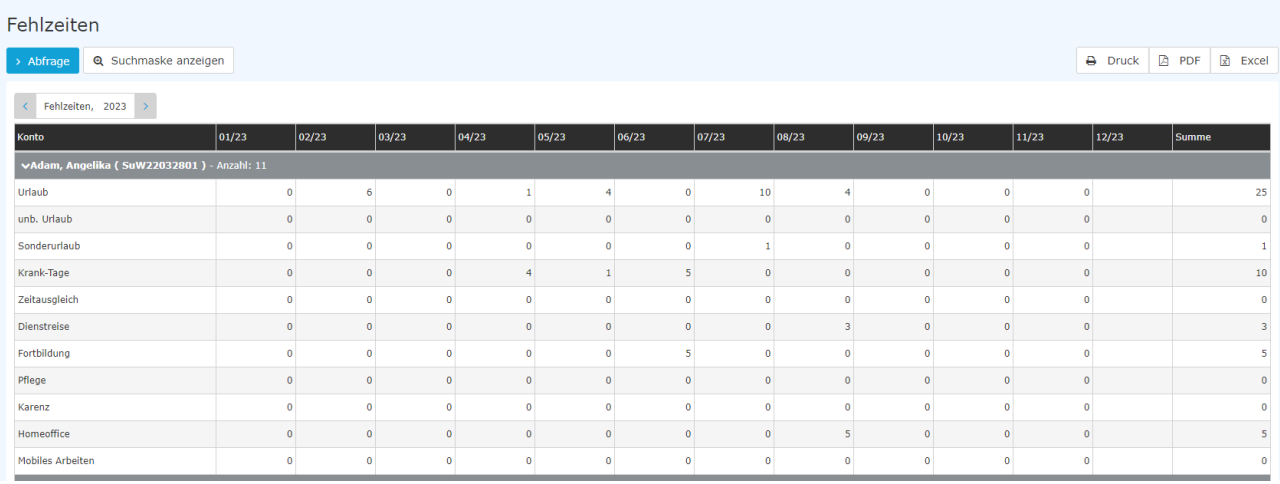

## abgebildete Konten

in aphabetischer Reihenfolge

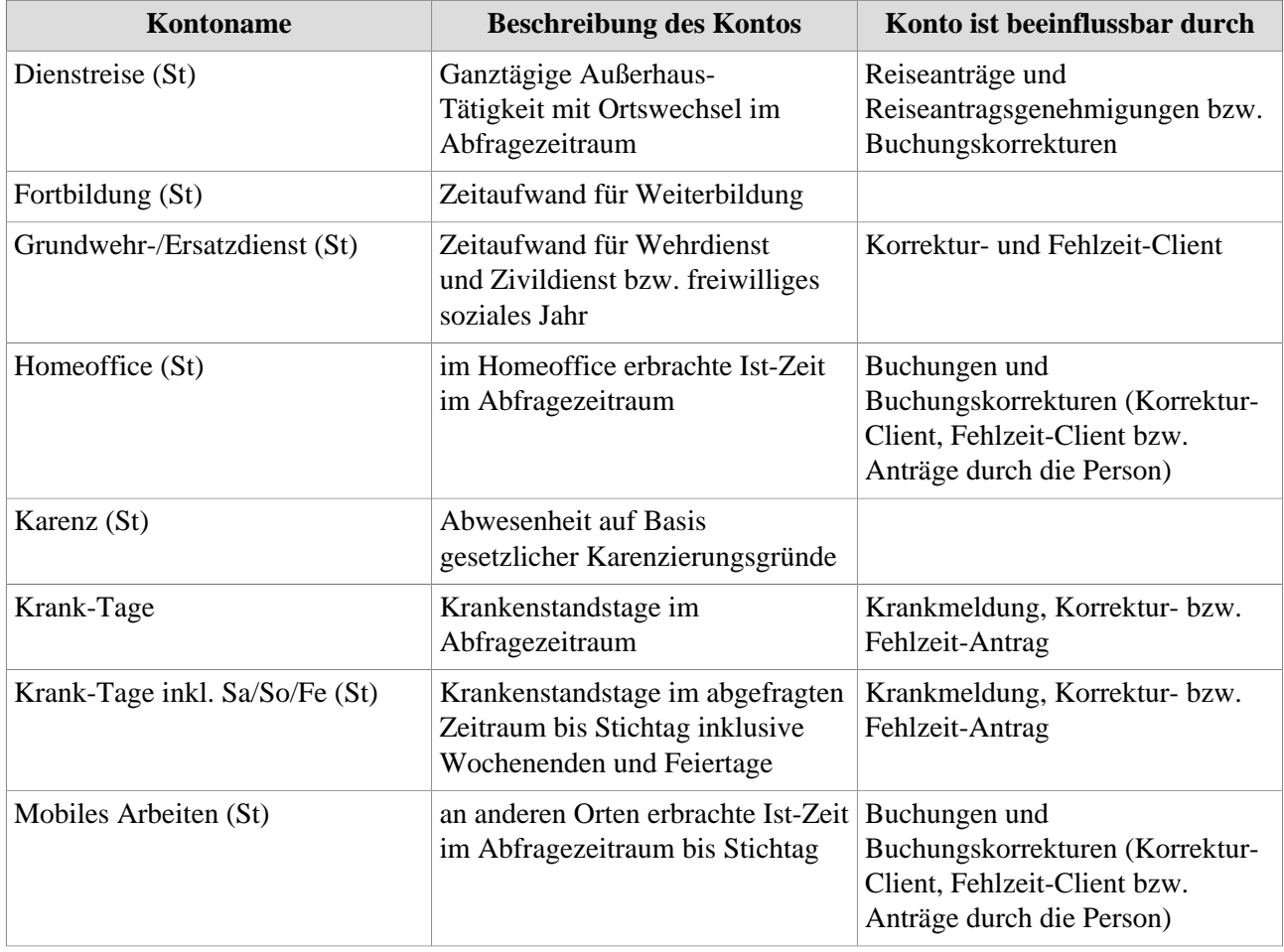

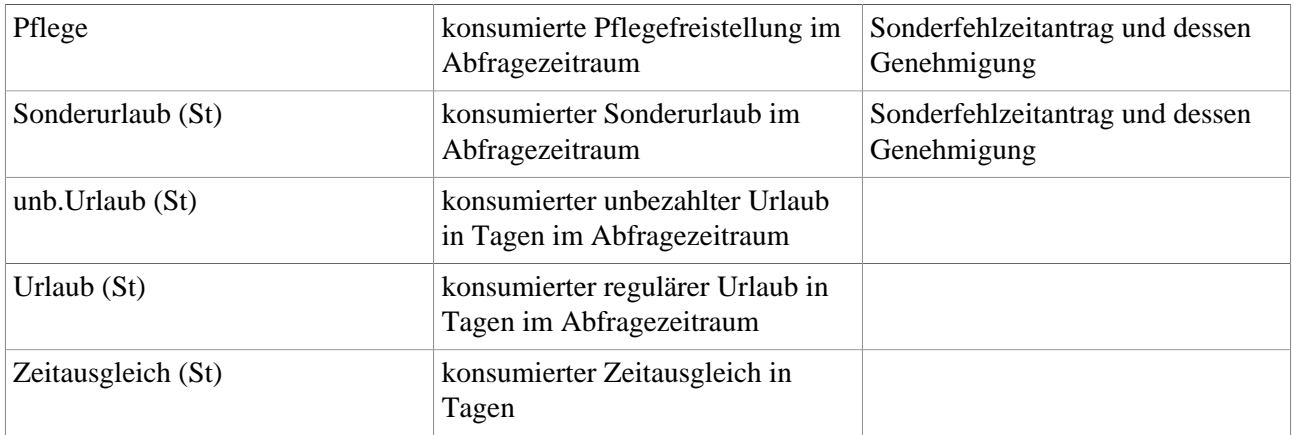

1. /daisy/personalwolke-default/Time-Base/10790-dsy/ta\_getOrgJournal.act/10719-dsy/10724-dsy.html

2. /daisy/personalwolke-default/Time-Base/10790-dsy/10780-dsy.html